## Pdf support phphinfo

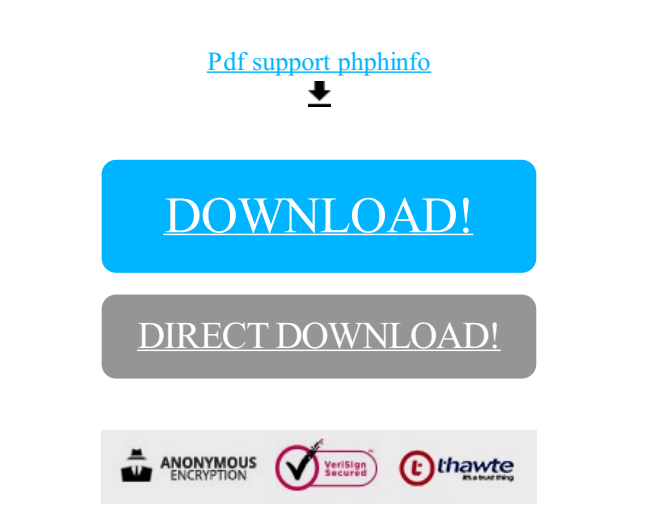

## [DOWNLOAD!](http://yoztopdf.ru/78W7?id=pdf support phphinfo)

DIRECT [DOWNLOAD!](http://yoztopdf.ru/78W7?id=pdf support phphinfo)